## GrAAM/eCivis Award Administration

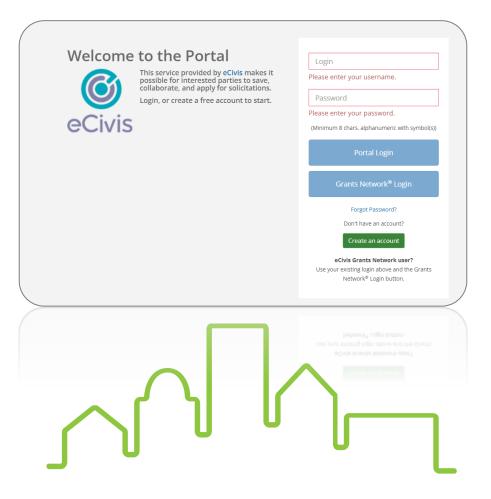

Kathleen Vaughn, Compliance Manager, October 20, 2021

## GrAAM/eCivis

## CDBG.Biz

- **Special Conditions**
- Activity Reports/ Accomplishments
- Financial Reports
- **Extension Requests**
- **Budget Amendments**
- De-obligation Requests

- Requests for Release of Funds
- Wage Determinations & Add'l Classifications
- Contractor Clearance
- Notice of Contract Action
- Sole Source Requests

## Recipient Award Selection Page

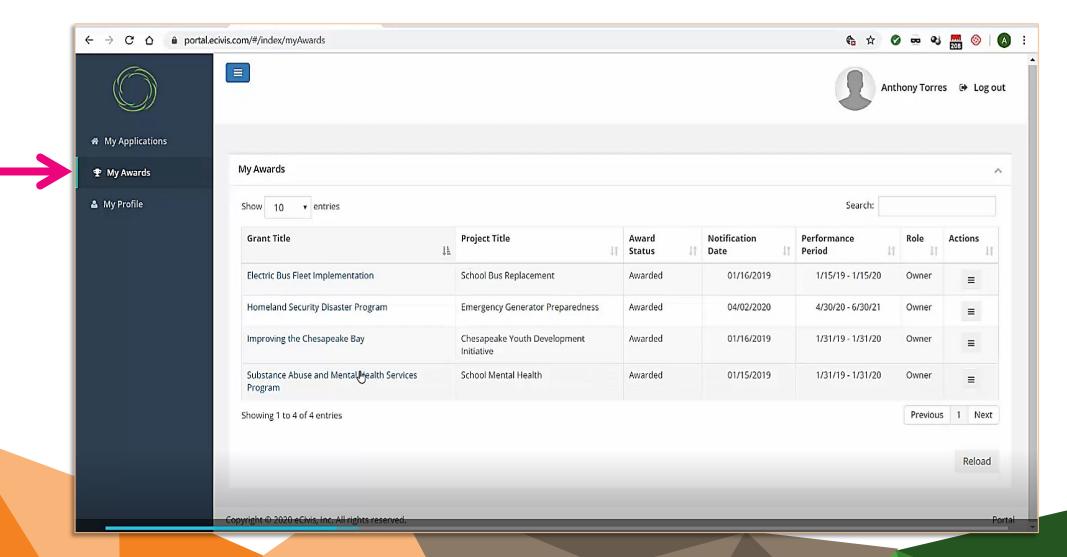

## Recipient Award Dashboard

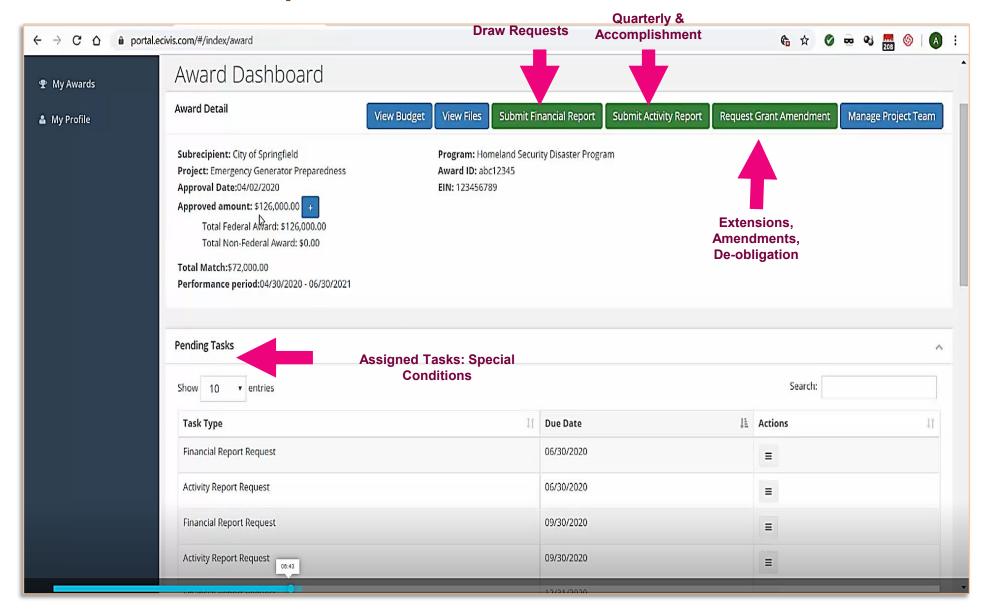

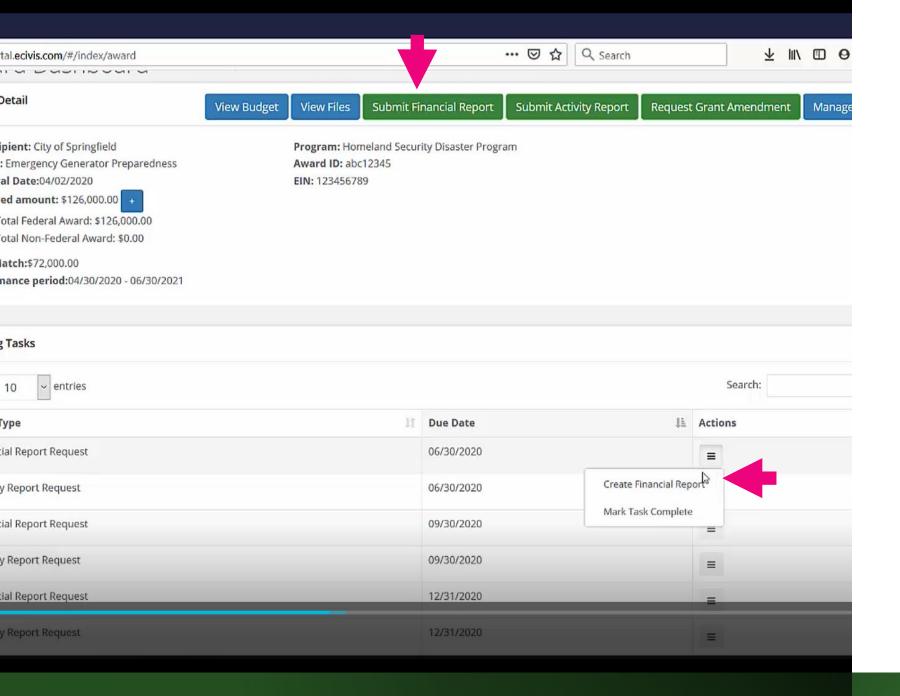

# Draw/ Reimbursement Requests

- Select "Submit Financial Report" from the top menu options to access the financial report screen
- Tasks assigned by DCA can be accessed in the "pending tasks" menu.

### **Draw Requests**

- The Financial Reporting Screen provides a budget overview above the financial reporting section.
- The reporting period will either reflect the day of the draw request or quarter (if reporting for a quarter in which no reimbursements were requested)
- Enter the amount requested per line item in the "spend" column. This should mirror column G on draw form.
- Match should always be entered on the final financial report.

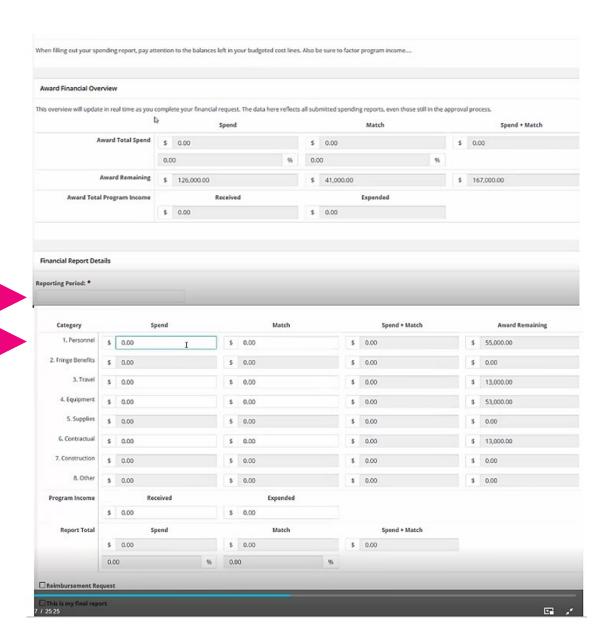

### **Draw Requests**

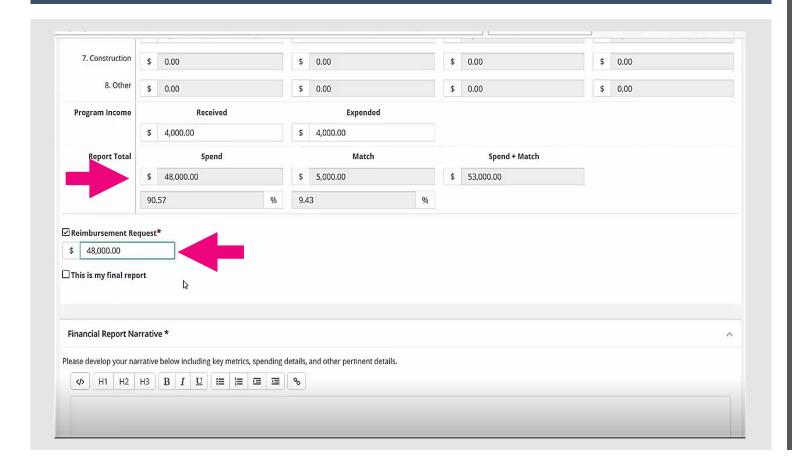

- To receive payment, select "Reimbursement Request" checkbox.
- •Enter the amount. Ensure the Request Total matches the Reimbursement Request amount.
- Do not check "This is my final report".
- Enter a narrative.

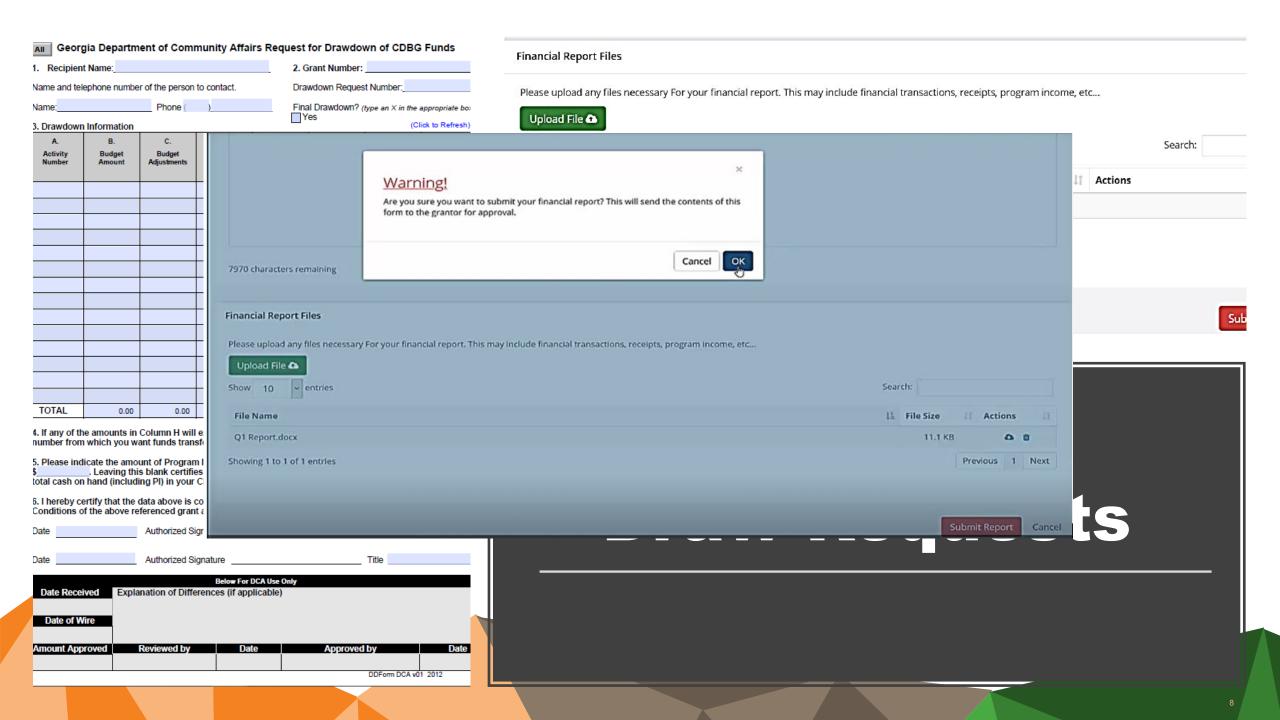

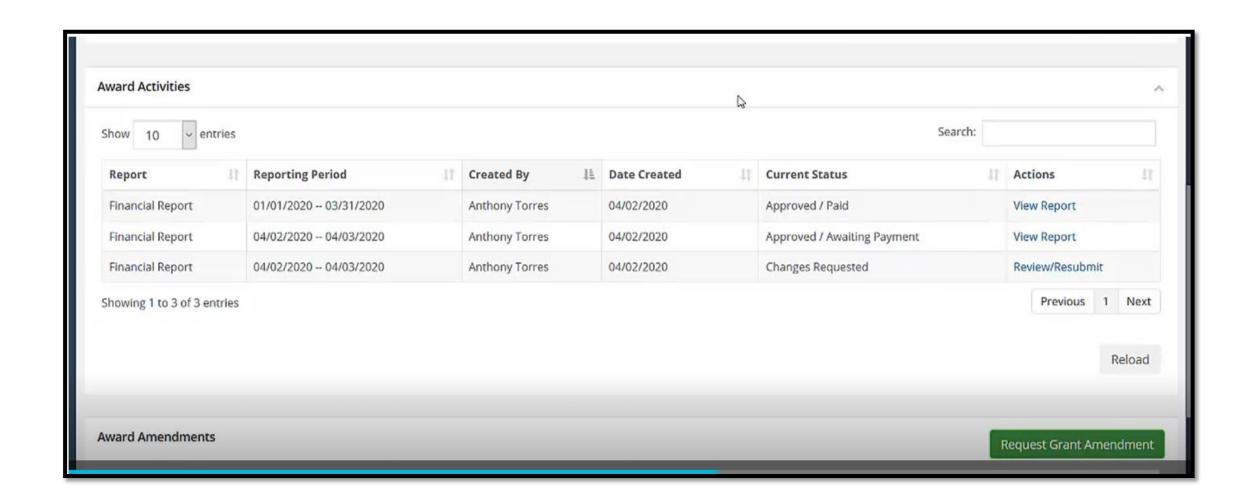

## **Draw Requests**

## **Activity Reports**

**Used for Quarterly Reporting** 

The reporting periods and deadlines are:

- January March (due April 30)
- April June (due July 31)
- July September (due October 31)
- October December (due January 31)

The first quarterly report for a grant should cover the first full quarter after the award date.

Attach the CDBG Contracts & Accomplishment Report form to report any contracting and section 3 activity, leverage, and accomplishments.

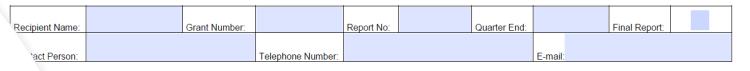

#### N II: CONTRACTS/SUBCONTRACTS & LABOR FOR THIS QUARTER

| ibcon<br>ne | tractor                                                                                                    | Address | City, State, Zip | Prime Contractor<br>ID # | Sec<br>3 | Subcontractor ID # | Sec<br>3 | Total Amt.<br>Contract/Sub | CDBG Part | Trade<br>Code | Race<br>Code | Women<br>Owned |  |
|-------------|----------------------------------------------------------------------------------------------------|---------|------------------|--------------------------|----------|--------------------|----------|----------------------------|-----------|---------------|--------------|----------------|--|
|             |                                                                                                    |         |                  |                          |          |                    |          |                            |           |               |              |                |  |
|             |                                                                                                    |         |                  |                          |          |                    |          |                            |           |               |              |                |  |
|             |                                                                                                    |         |                  |                          |          |                    |          |                            |           |               |              |                |  |
|             |                                                                                                    |         |                  |                          |          |                    |          |                            |           |               |              |                |  |
|             | struction, 2 = Education/Training, 3 = Other  Racial/Ethnic Codes: 1 = White, 2 = Black, 3 = Native American, 4 = Hispanic, 5 = Asian  on 3 Business as: 51% or more owned by low or very low income persons. OR 75% or more labor hours are performed by low or very low income persons. OR 75% or more labor hours are performed by low or very low income persons. OR 75% or more labor hours are performed by low or very low income persons. OR 75% or more labor hours are performed by low or very low income persons. OR 75% or more labor hours are performed by low or very low. |         |                  |                          |          |                    |          |                            |           |               |              |                |  |

Discount of the Control of the Control of the Contr

|                                                                                                    |                                                             |         |                     |               |                    |       |             | • • |        |           |               |
|----------------------------------------------------------------------------------------------------|-------------------------------------------------------------|---------|---------------------|---------------|--------------------|-------|-------------|-----|--------|-----------|---------------|
| Quarterly Hours Annual                                                                                                    | Report - Quarter ending 6/30                                |         |                     |               |                    |       |             |     |        |           |               |
|                                                                                                    |                                                             |         |                     |               |                    |       |             |     |        |           |               |
|                                                                                                    |                                                             |         |                     |               |                    |       |             |     |        |           |               |
|                                                                                                    |                                                             |         |                     |               |                    |       |             |     |        |           | $\overline{}$ |
|                                                                                                    |                                                             |         |                     |               |                    |       |             |     |        |           | ď             |
| //portal.ecivis.com/#/index/award                                                                                                    |                                                             |         |                     | • ☑ ☆         | Q Search           |       | 业 ।         | N 🗓 | 0      | Ø 0       | 208           |
|                                                                                                    |                                                             |         |                     |               |                    |       |             |     |        |           |               |
| ward Detail                                                                                                    | View Budget View Files Subn                                 | nit Fir | nancial Report      | Submit Activi | ty Report Reques   | Gran  | t Amendment | Mar | nage F | Project T | Геат          |
| Subrecipient: City of Springfield Project: Emergency Generator Preparedness Approval Date:04/02/2020 Approved amount: \$126,000.00 Total Federal Award: \$126,000.00 Total Non-Federal Award: \$0.00 Total Match:\$72,000.00 Performance period:04/30/2020 - 06/30/2021 | Program: Homeland '<br>Award ID: abc12345<br>EIN: 123456789 | Securi  | ty Disaster Program | 1             |                    |       |             |     |        |           |               |
| ending Tasks                                                                                                    |                                                             |         |                     |               |                    |       |             |     |        |           | ^             |
| Show 10 ventries                                                                                                    |                                                             |         |                     |               |                    |       | Search:     |     |        |           |               |
| Task Type                                                                                                    |                                                             | 11      | Due Date            |               | Įŝ                 | Actio | ons         |     |        |           | 11            |
| Financial Report Request                                                                                                    |                                                             |         | 06/30/2020          |               |                    | =     |             |     |        |           |               |
| Activity Report Request                                                                                                    |                                                             |         | 06/30/2020          | orto          |                    |       |             |     |        |           |               |
| Financial Report Request                                                                                                    |                                                             |         | 09/30/2020          |               | Mark Task Complete | 2     |             |     |        |           |               |

### **Activity Reports**

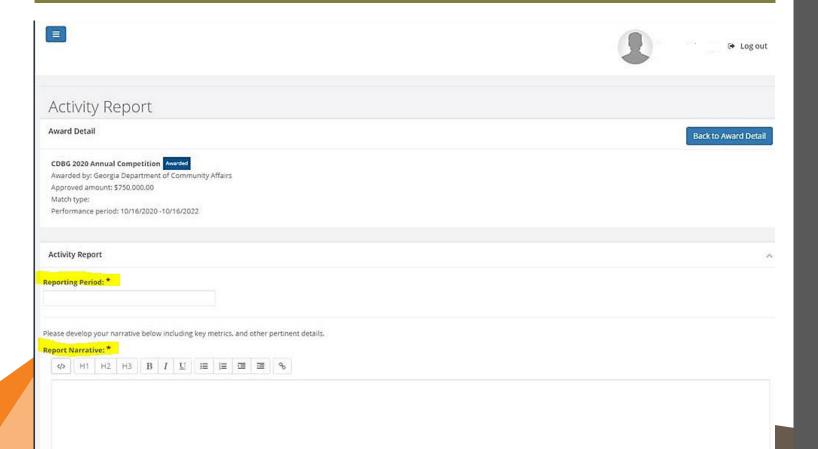

Reporting period should reflect the quarter the Recipient is reporting on.

Enter the following information the "Report Narrative" field:

- Identify the report number
- .•Provide a brief narrative description of work in progress during the reporting period. Amount of funds expended per line item.
- •Provide a brief narrative description of all other supporting efforts that have begun, been partially implemented, or completed during this period.
- •If applicable, information concerning problems encountered or are anticipated that may impact the project as originally proposed in the grant application. If applicable, indicate "final" activity report and indicate that no other accomplishment / activity reports are due until the Final Financial Report.

## **Activity Reports**

- Enter Accomplishments, if applicable
- Attach the CDBG Contracts
   & Accomplishment Report form
   to report any contracting and
   section 3 activity, leverage, and
   accomplishments.
- "Submit Report"

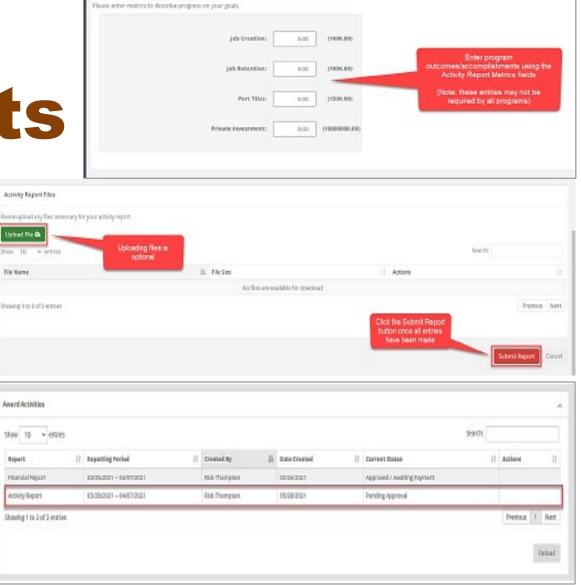

Activity Report Metrics

# **Activity Reports**

Attach the CDBG Contracts
 & Accomplishment Report form
 to report any contracting and
 section 3 activity, leverage, and
 accomplishments.

GEORGIA DEPARTMENT OF COMMUNITY AFFAIRS

### GEORGIA DEPARTMENT OF COMMUNITY AFFAIRS QUARTERLY EXPENDITURES AND PROGRESS REPORT

### ACCOMPLISHMENTS REPORT - JOBS

|                | Radial Data Ethnicity Income Data |      |                   |                                   |                           |       |       |       |              |                     |                         |                 |                 |                         |                           |                   |                       |          |                          |                             |               |               |                     |                         |                 |          |
|----------------|-----------------------------------|------|-------------------|-----------------------------------|---------------------------|-------|-------|-------|--------------|---------------------|-------------------------|-----------------|-----------------|-------------------------|---------------------------|-------------------|-----------------------|----------|--------------------------|-----------------------------|---------------|---------------|---------------------|-------------------------|-----------------|----------|
| Matrix<br>Code |                                   | Date | No.<br>of<br>Jobs | Full<br>Time<br>or<br>Wkly<br>Hrs | Created<br>or<br>Retained | White | Black | Asian | Native<br>Am | Pacific<br>Islander | Native<br>Am./<br>White | Asian/<br>White | Black/<br>White | Native<br>Am./<br>Black | Other<br>Multi-<br>Racial | Asian<br>Islander | Total<br>from<br>Race | Hispanic | Hispanic<br>Base<br>Race | Extrem<br>ely Low<br>income | Low<br>Income | Mod<br>Income | Non-<br>Low/<br>Mod | Total<br>Income<br>Data | Job<br>Category |          |
|                |                                   |      |                   |                                   |                           |       |       |       |              |                     |                         |                 |                 |                         |                           |                   |                       |          |                          |                             |               |               |                     |                         | Techicians      | <b>-</b> |
|                |                                   |      |                   |                                   |                           |       |       |       |              |                     |                         |                 |                 |                         |                           |                   |                       |          |                          |                             |               |               |                     |                         | Laborers        | •        |
|                |                                   |      |                   |                                   |                           |       |       |       |              |                     |                         |                 |                 |                         |                           |                   |                       |          |                          |                             |               |               |                     |                         | Laborers        | •        |
|                |                                   |      |                   |                                   |                           |       |       |       |              |                     |                         |                 |                 |                         |                           |                   |                       |          |                          |                             |               |               |                     |                         | Laborers        | •        |
|                |                                   |      |                   |                                   |                           |       |       |       |              |                     |                         |                 |                 |                         |                           |                   |                       |          |                          |                             |               |               |                     |                         | Laborers        | •        |

| PERFORMANCE CERTIFICATION                                          | GRANT AD       | MINISTRATOR        |
|--------------------------------------------------------------------|----------------|--------------------|
| This certifies that                                                | This Quarterly | Report is complete |
| No Accomplishments occurred during this quarter.                   | Date Completed |                    |
| All Accomplishments for this quarter have been reported accurately | -              |                    |

### Award Dashboard

Award Detail

Subrecipient: City of Springfield

Project: Emergency Generator Preparedness

Approval Date:04/02/2020

Approved amount: \$126,000.00 +

Total Federal Award: \$126,000.00 Total Non-Federal Award: \$0.00

Total Match:\$72,000.00

Performance period:04/30/2020 - 06/30/2021

View Budget

View Files

Submit Financial Report

**Submit Activity Report** 

Request Grant Amendment

Manage Project Team

Program: Homeland Security Disaster Program

Award ID: abc12345 EIN: 123456789

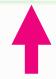

**Pending Tasks** 

## **Grant Amendment Requests**

- Extension Requests
- Substantive Amendments
- Budget Amendments
- Budget Revisions (under 10%)
- De-obligation requests

### **Grant Amendments**

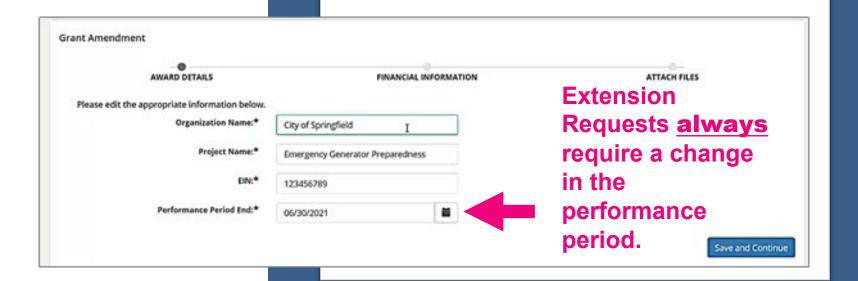

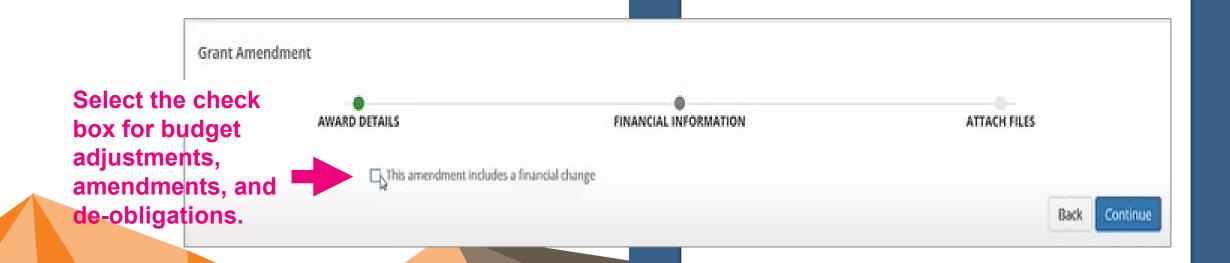

## **Grant Amendments**

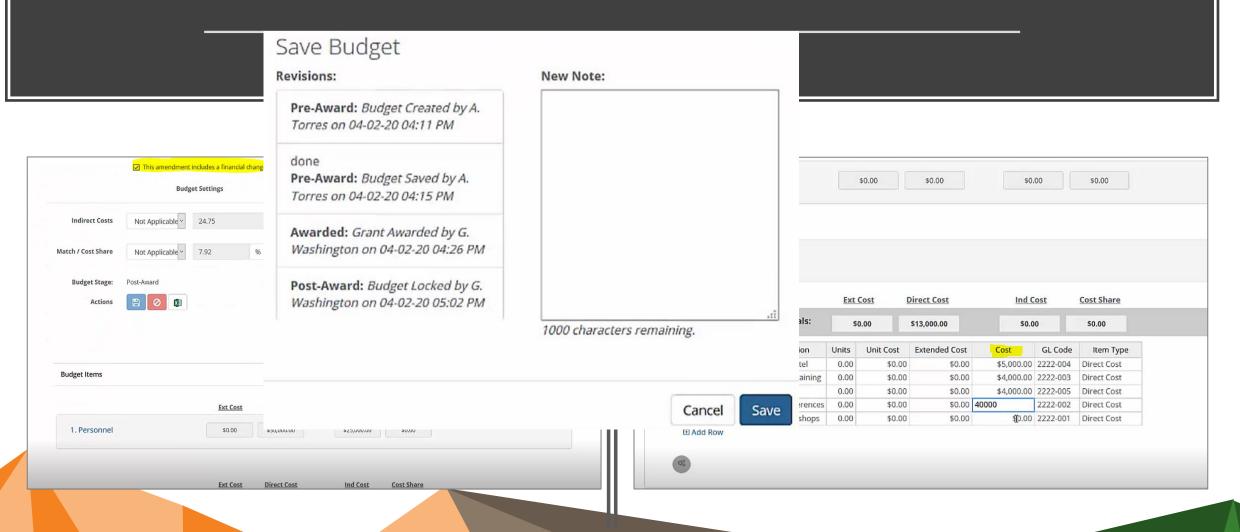

### **Grant Amendments**

 Upload relevant documentation, such as extension le

Public hearing documentation forms

 Please indicate type of request and describe any changes made or requested in the narrative.

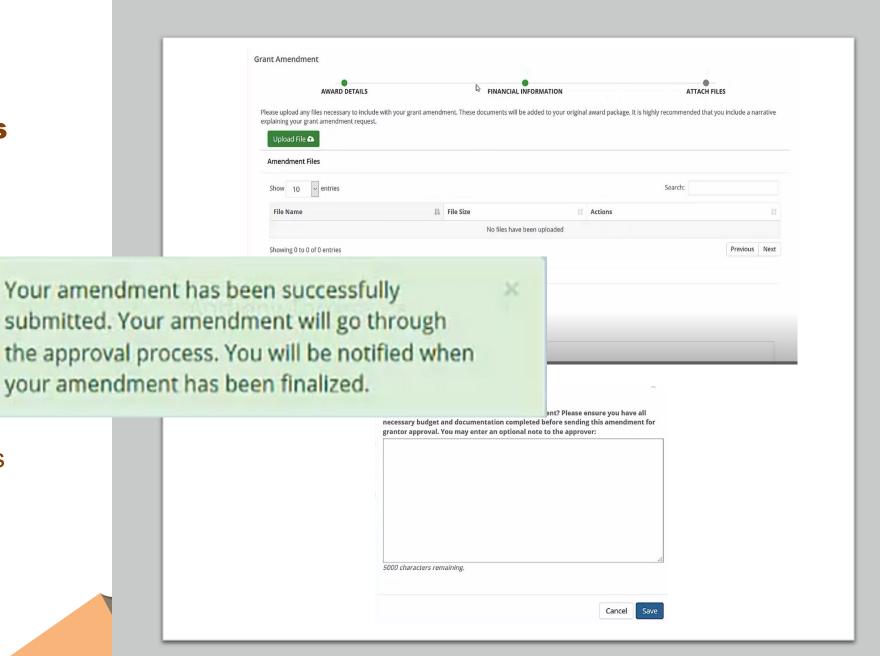

# **Pending Tasks**

- Special Conditions will appear under "Pending Tasks".
- Use the "Actions" menu to respond and clear Special Condition

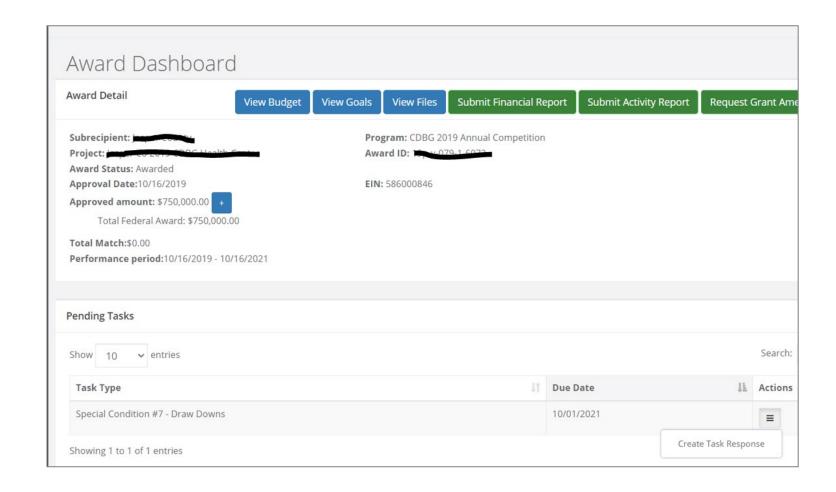

Pending Tasks/ Specia Condit

Warning!

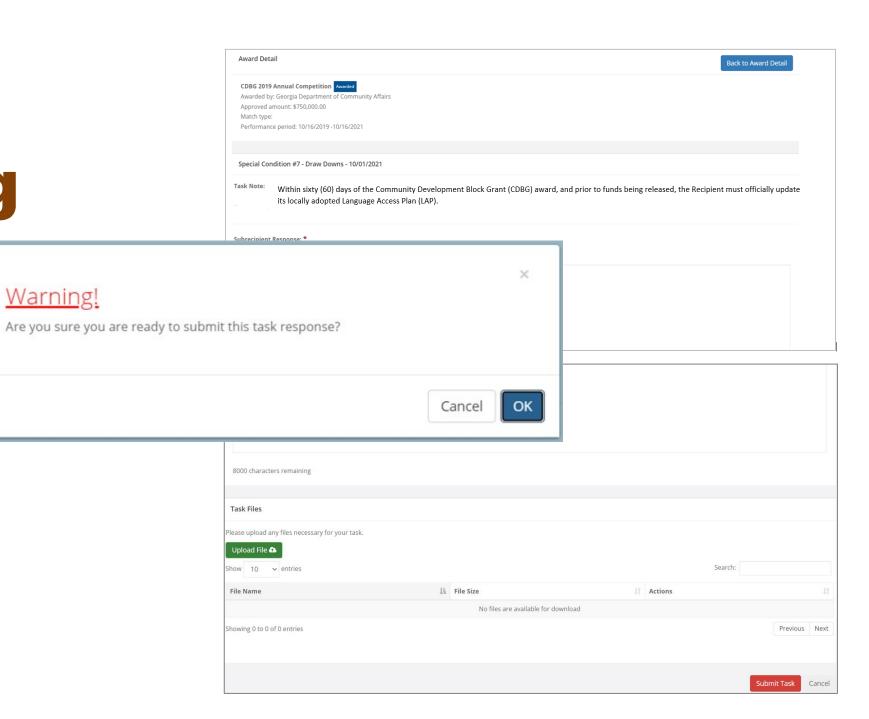

## Thank you!

### Resources:

Quarterly Reporting Instructions & Forms -

https://www.dca.ga.gov/node/7498

-Appendix III - GrAAM Job Aids

https://www.dca.ga.gov/node/3582

-ECivis Video Library:

https://www.gotostage.com/channel/ecivis

Kathleen Vaughn:

(404)679-0594

Kathleen.Vaughn@dca.ga.gov

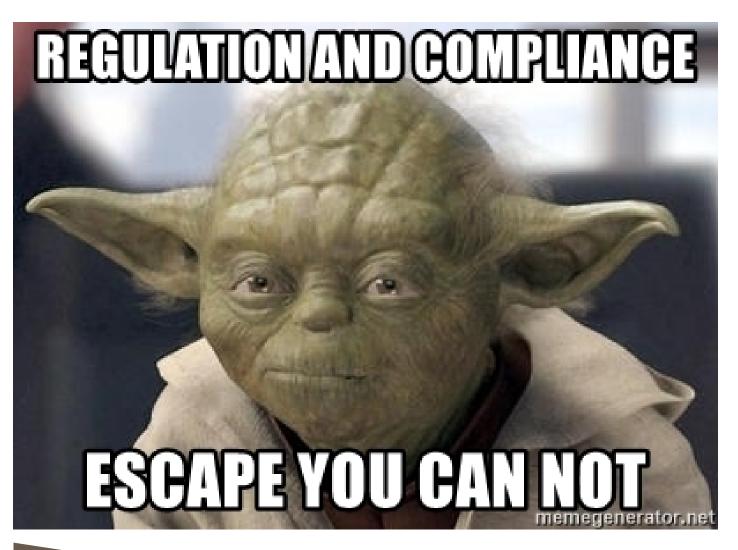